## **How to Add a Direct Deposit Account for Students**

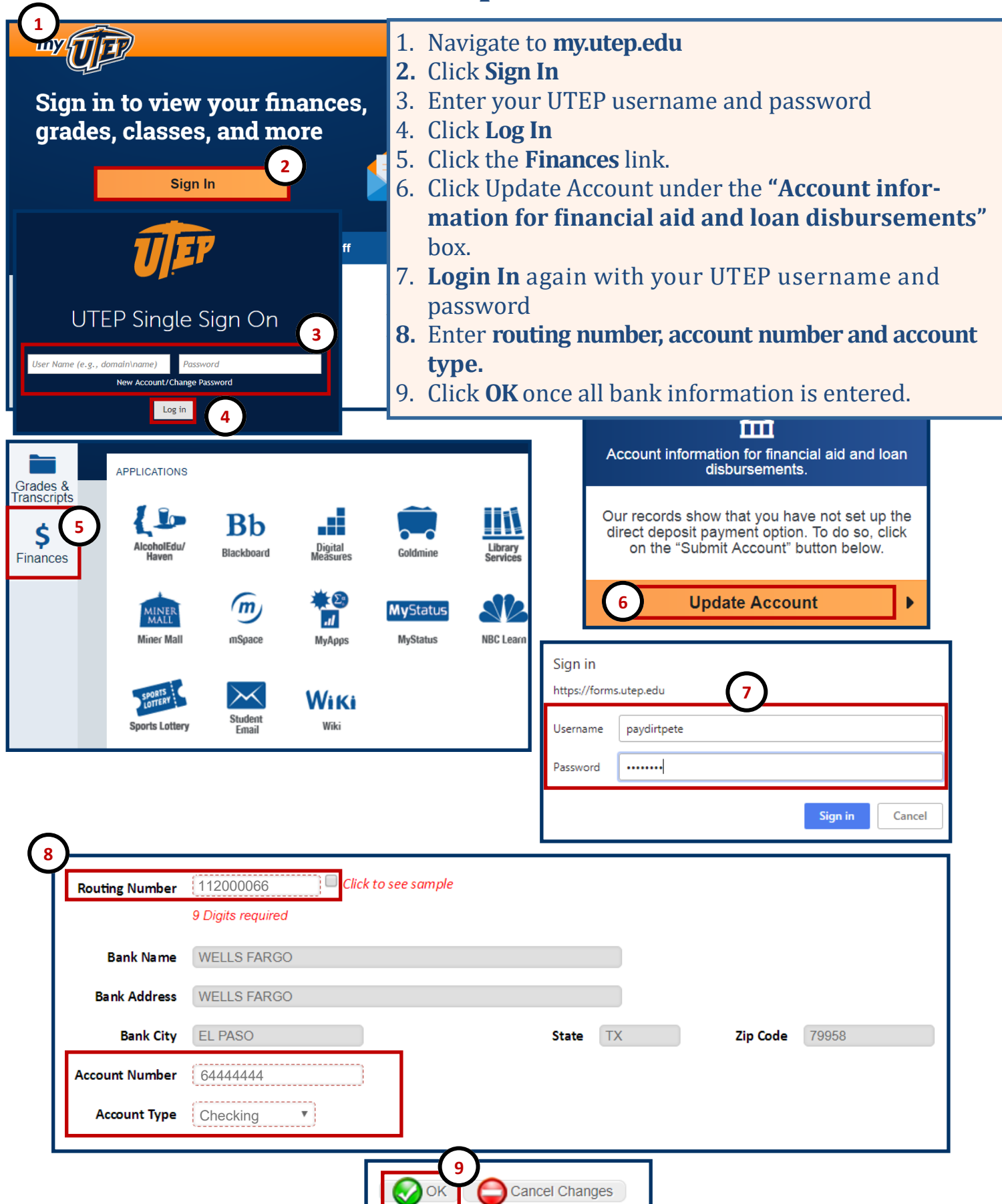